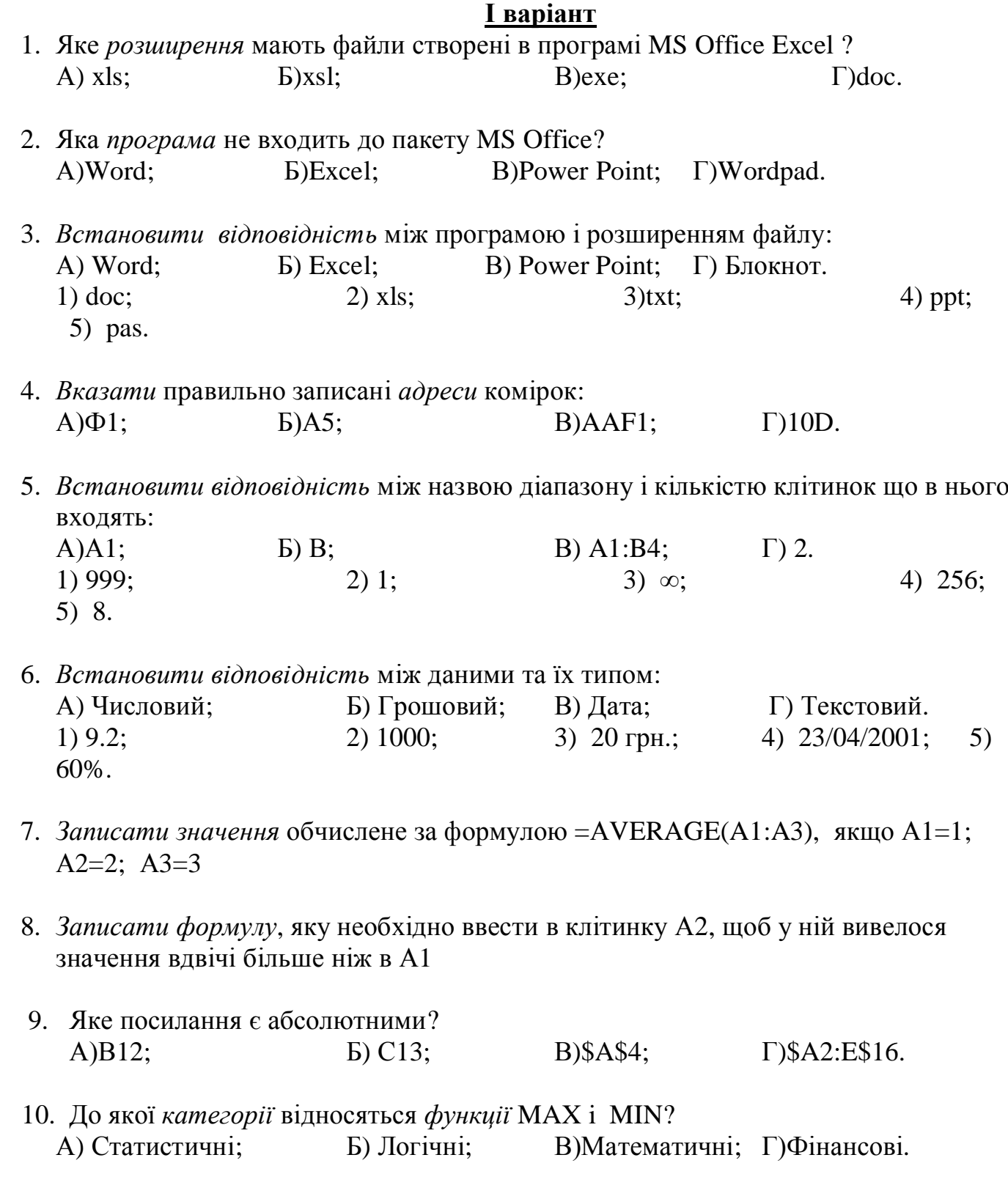

 11. Які *функції* відсутні в MS Office Excel? А)Математичні; Б) Статистичні; В)Логічні; Г)Графічні.

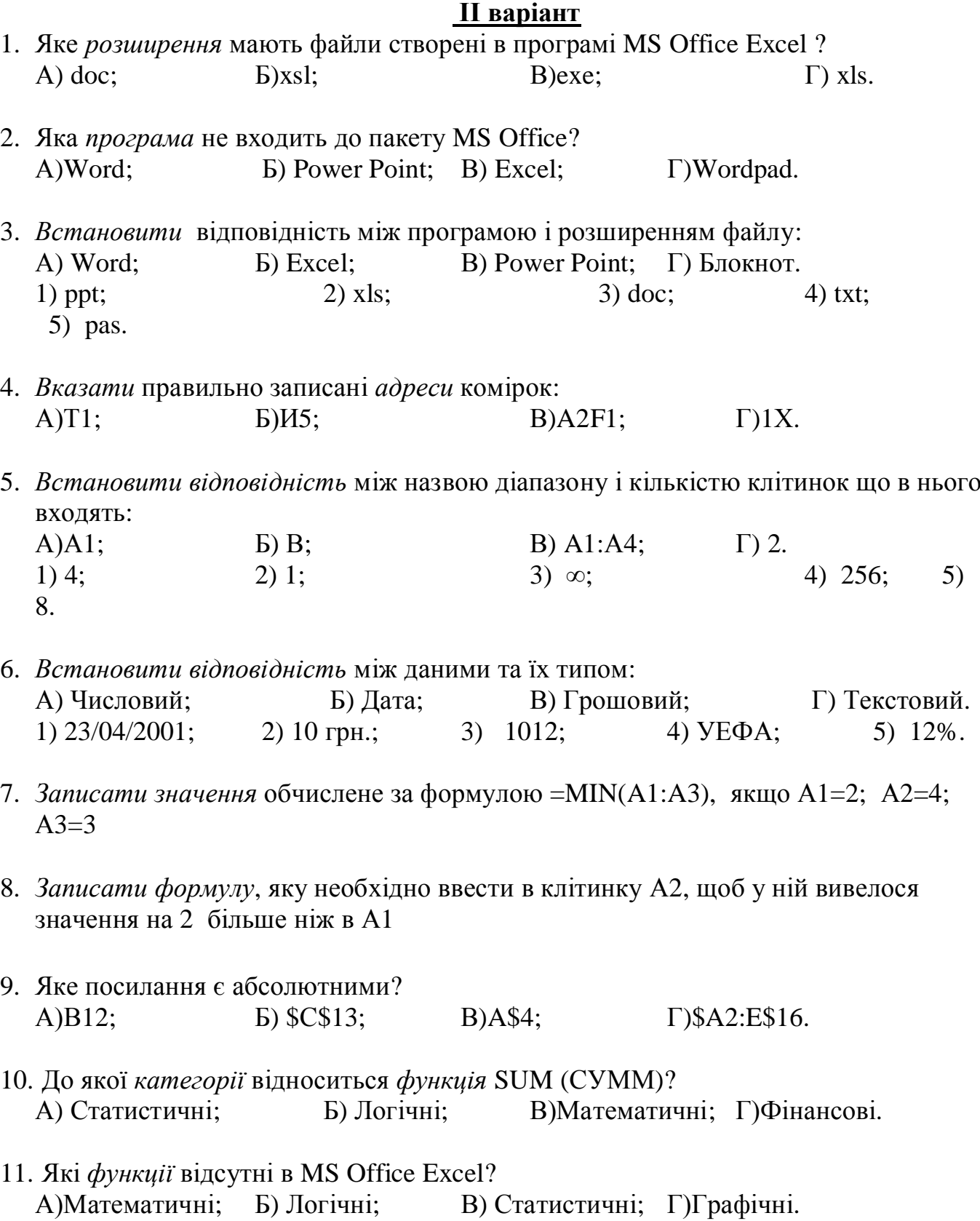